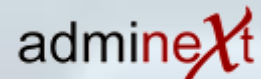

Opérateur de transformation numérique

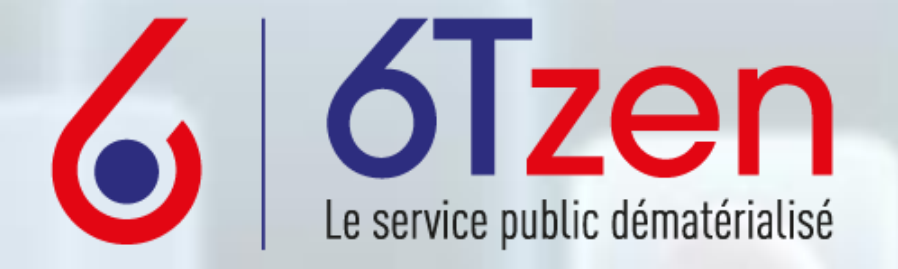

# Présentation des modules

Documentation et informations disponibles sur www.6tzen.fr

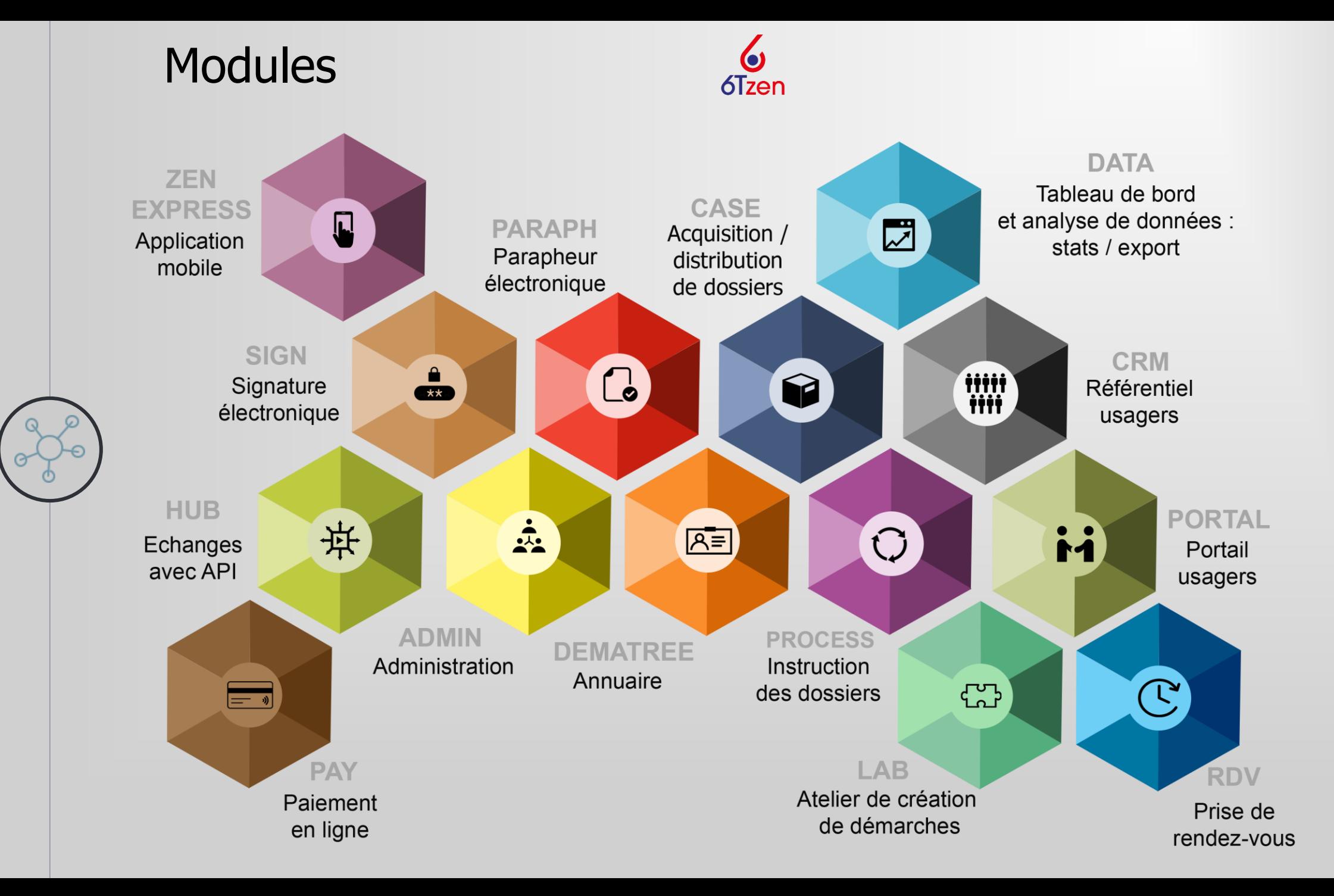

## Module PORTAL

**Le + portail**

Optimiser la relation usager avec l'activation du module PORTAL.

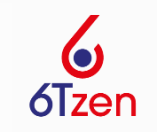

### **L'espace d'échange entre l'usager et l'administration**

Le portail permet à l'usager de réaliser tous types de demandes en ligne et d'en suivre l'avancement en temps réel.

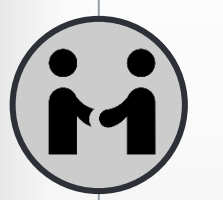

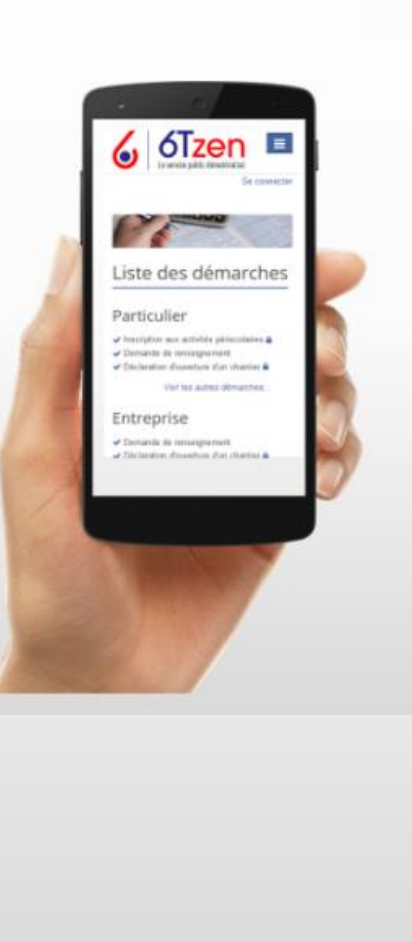

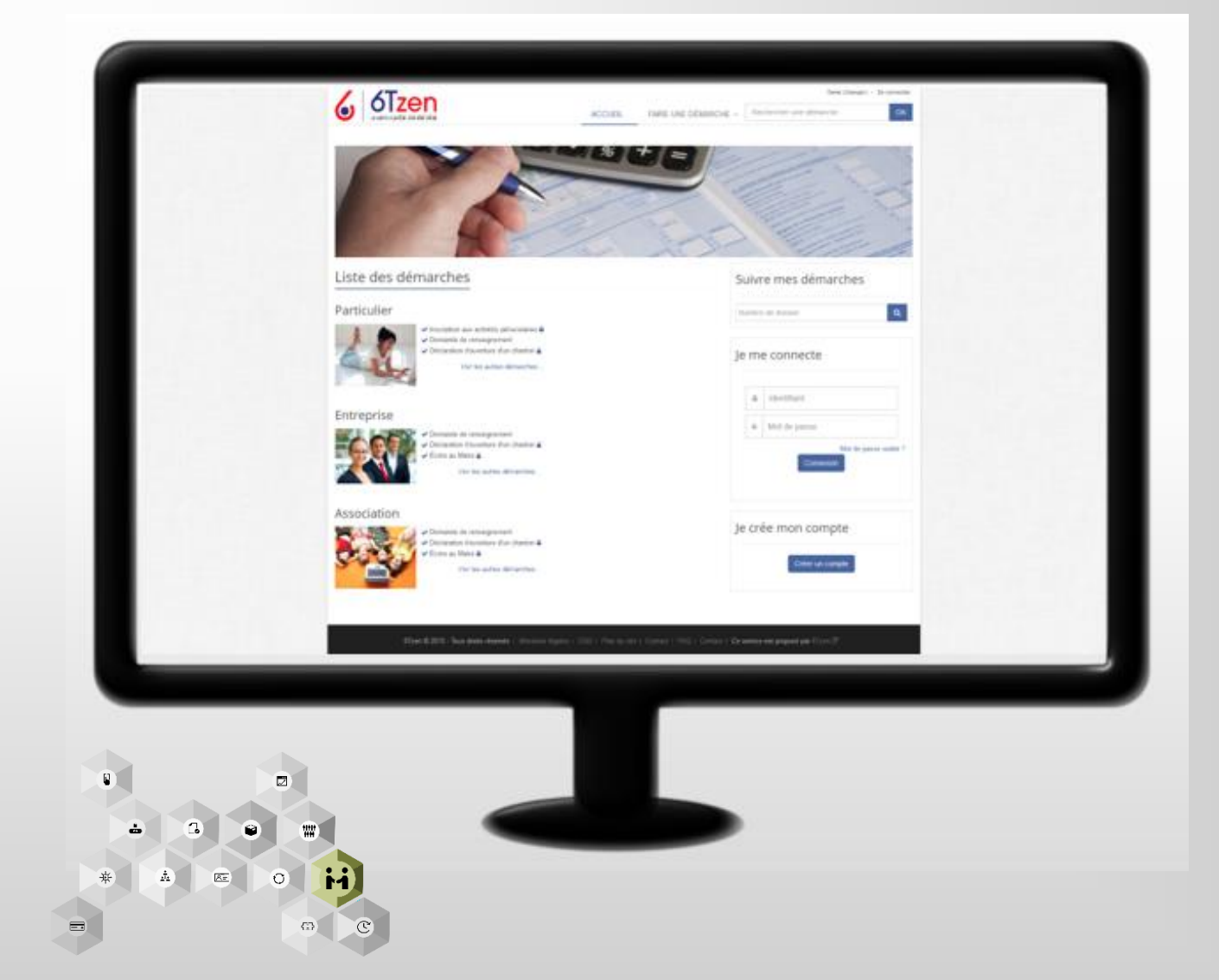

## Module PORTAL

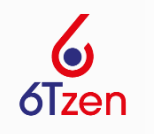

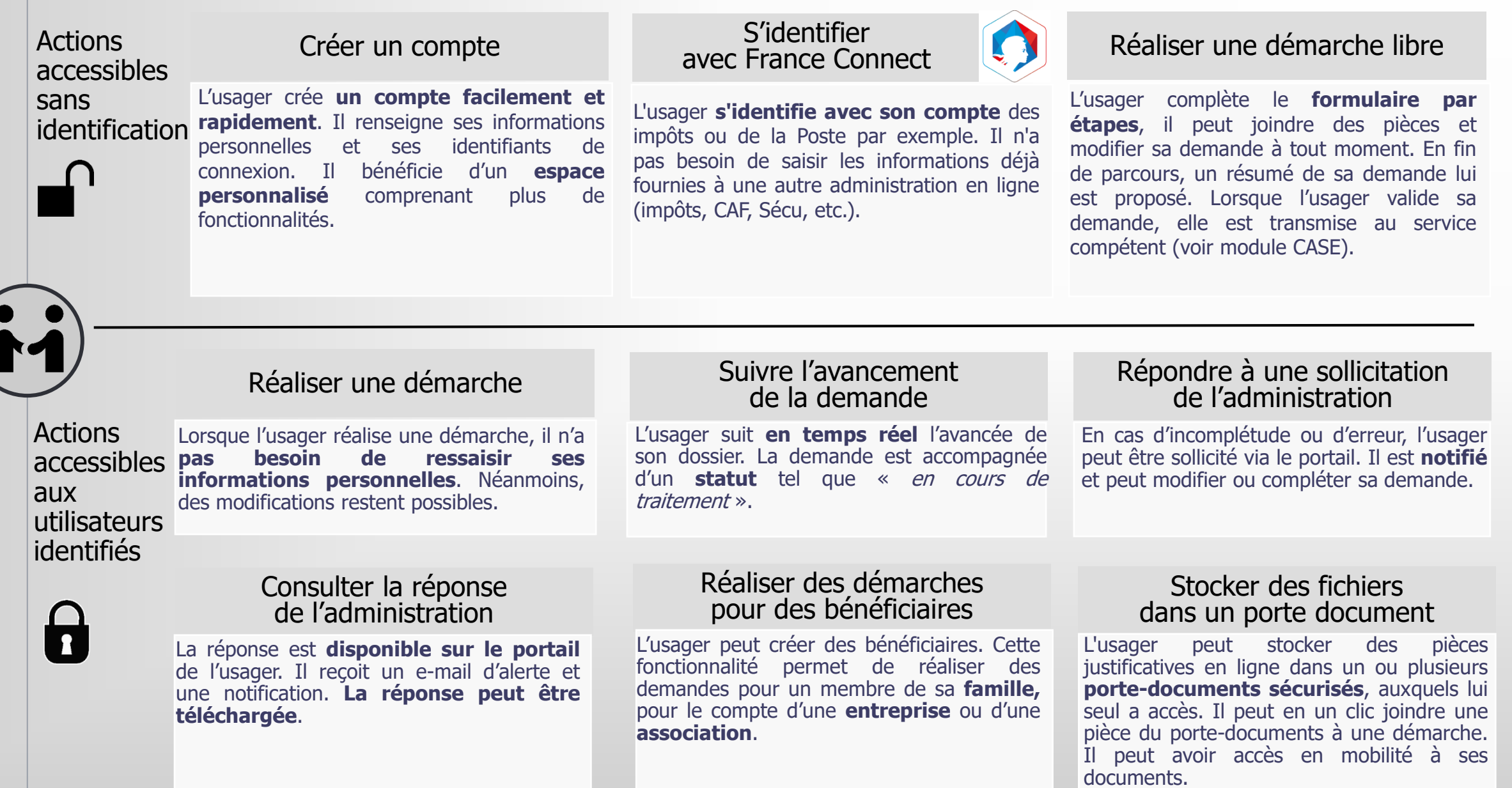

## Module LAB

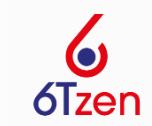

### **L'atelier de conception des démarches**

Le LAB permet à l'administration de réaliser des formulaires et téléservices et les publier en toute autonomie sur le Portail.

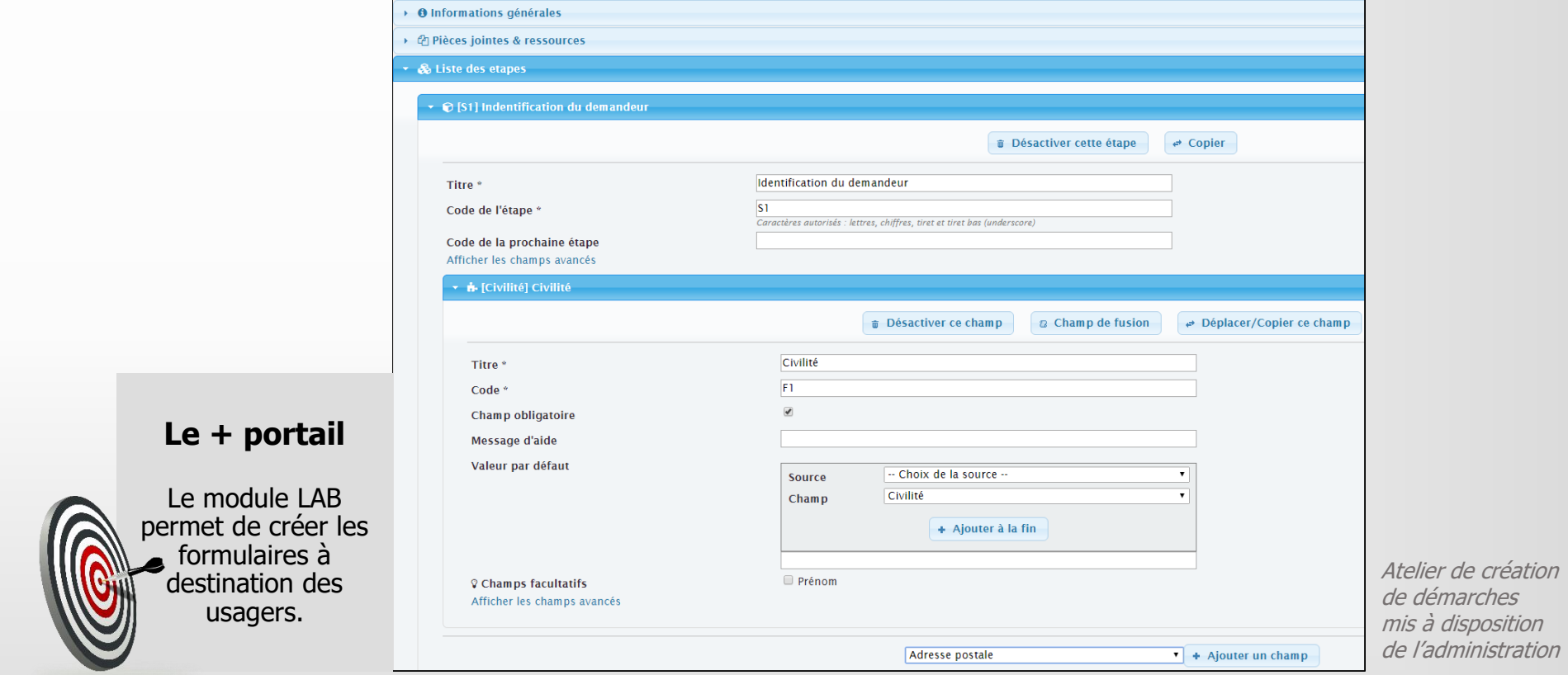

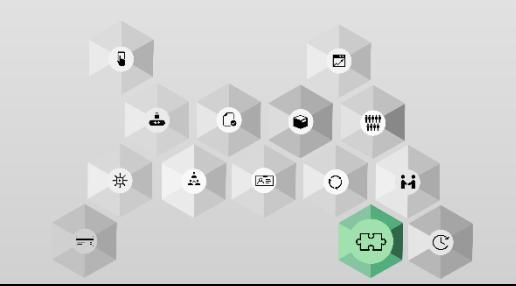

 $2n$ 

## Module LAB

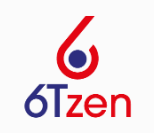

#### Atelier de conception

# <u>မြှာ</u>

Vous réalisez des **formulaires adaptés** aux besoins de votre structure.

- Par étapes (ex : informations du demandeur)

- En sélectionnant les champs utiles (ex : adresse)

- En ajoutant des conditions pour permettre à l'usager d'accéder uniquement aux étapes le concernant.

### Réaliser un formulaire et au seul de la communauté d'Arien et au sein de la communauté

Vous pouvez télécharger les démarches disponibles dans notre **catalogue en ligne (6Tstore)**. Ce catalogue est alimenté par 6Tzen et par ses clients. Vous pouvez donc, à votre tour, partager les démarches que vous avez réalisées avec la communauté 6Tzen.

#### Gestion des démarches

Vous disposez d'une grande **liberté** dans la publication des démarches. Elles peuvent être disponibles continuellement ou sur une période donnée, accessibles à certains types d'usagers ou être associées à un accusé de réception particulier...

#### Publier une démarche de la contracte de la Gérer les règles de réception

Vous définissez les **règles de gestion** relatives à la réception des demandes dans le back-office.

### Module LAB

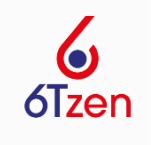

#### **Le store**

Afin de favoriser le partage entre administrations publiques, un catalogue de formulaires est disponible en ligne. Il est alimenté par 6Tzen, par les administrations utilisatrices de la solution et par leurs prestataires. Accès sur [https://store.6tzen.fr](https://store.6tzen.fr/)

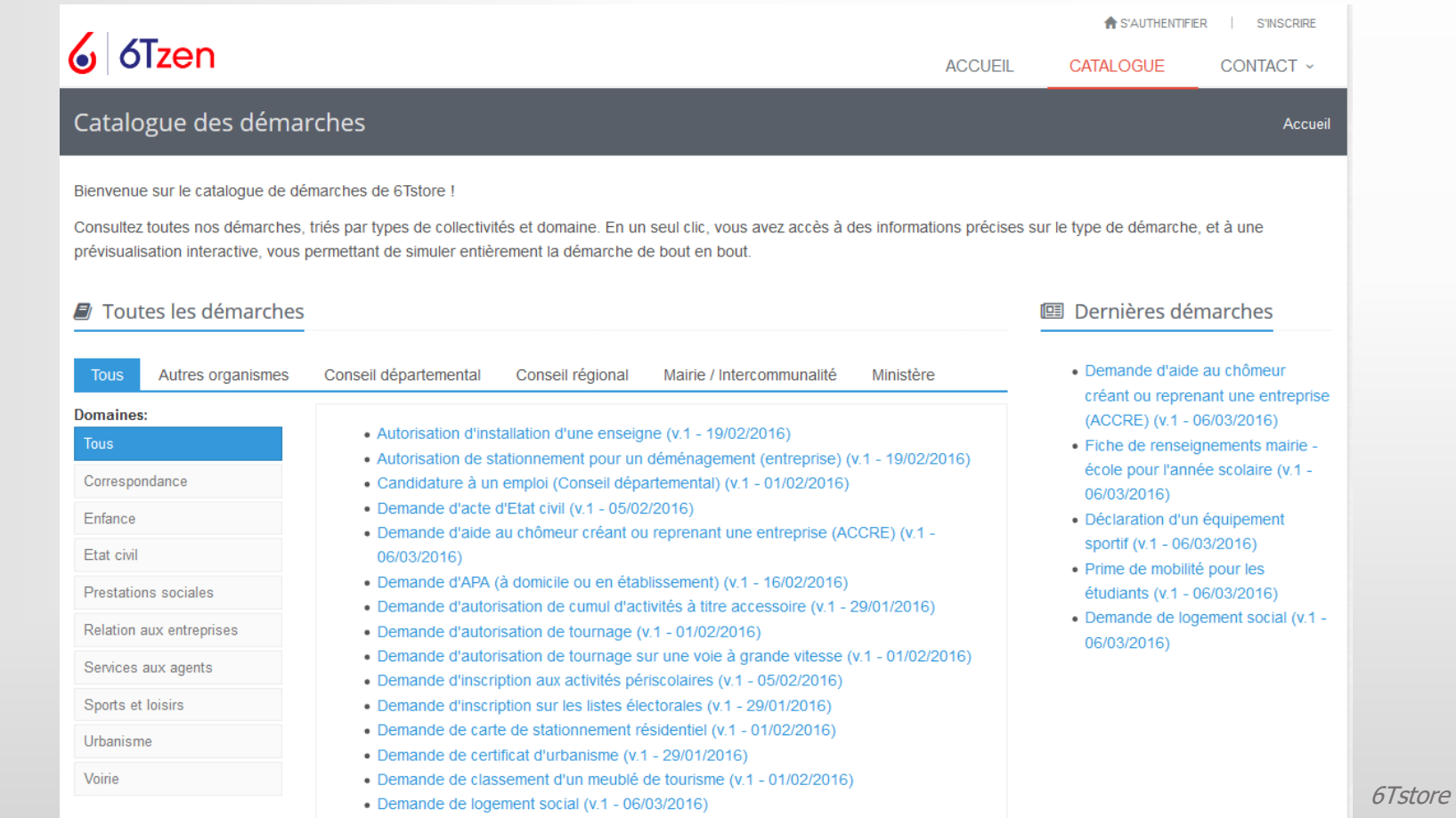

## Module CRM

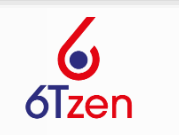

#### **La vision usager à 360°**

L'administration dispose d'un référentiel usagers complet comprenant les coordonnées, les données métiers utiles, l'historique des échanges avec l'administration et les liens entre usagers (personnes morales ou physiques).

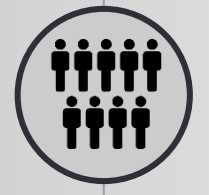

**Le + portail** 

L'usager peut réaliser des demandes selon ses différentes casquettes (ex: réaliser une demande de subvention en tant que président d'association, effectuer une inscription aux activités périscolaires pour son enfant). En se connectant, il dispose d'une vision unifiée de ses demandes selon ses différentes activités.

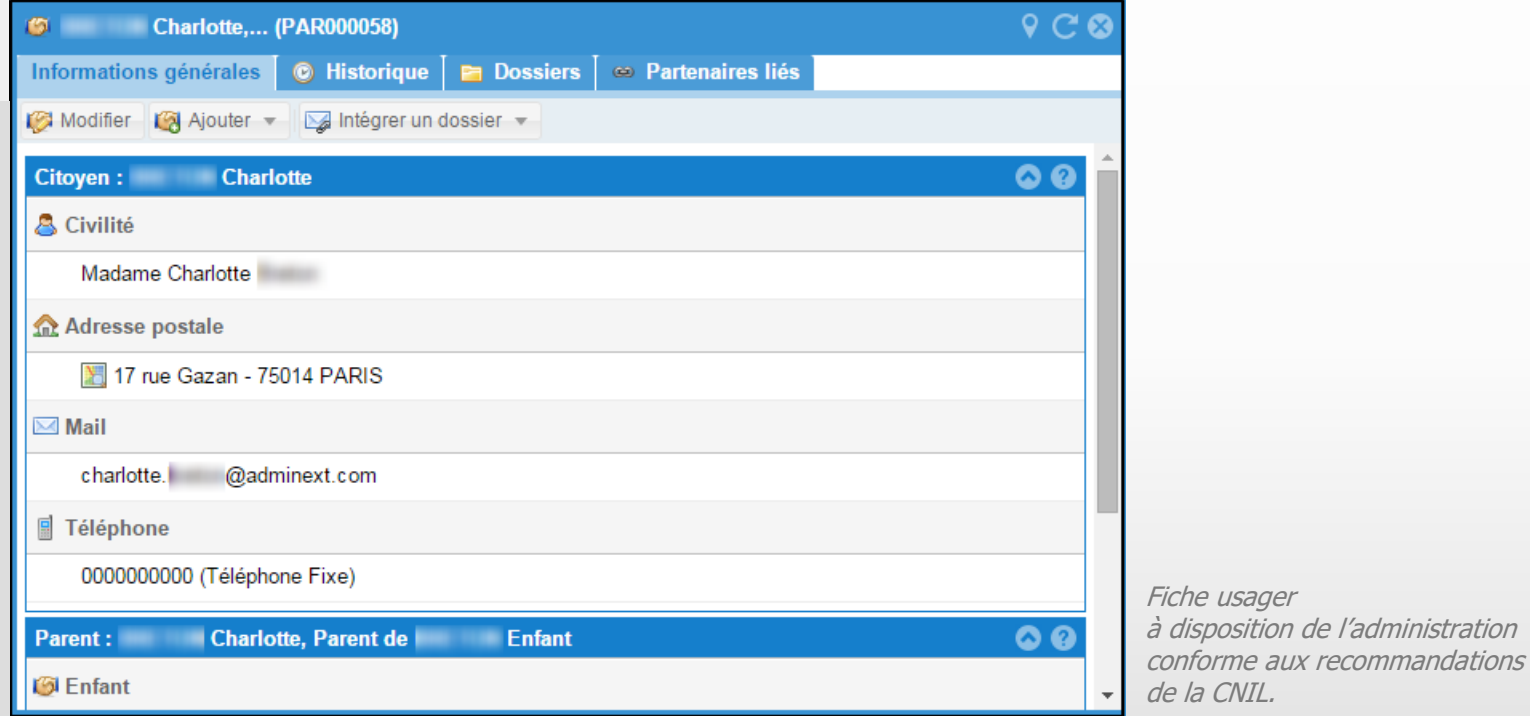

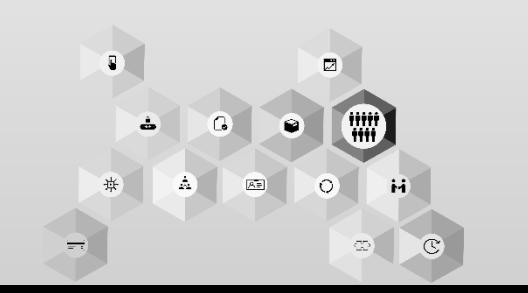

## Module CRM

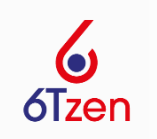

#### Gestion du référentiel

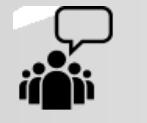

iiii

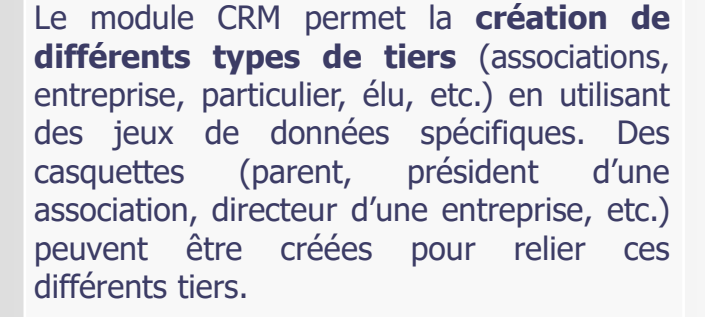

#### Construire le référentiel and alimenter le référentiel de la Gérer les doublons

Le référentiel est alimenté :

- **Par les agents** lorsqu'ils créent des tiers (demandes mails, courriers, téléphone)

- **Par les usagers** lorsqu'ils créent leur compte sur le portail (confirmation du compte par un agent public possible).

- **Automatiquement**, à partir d'une base de données existante (API)

La solution prévient la création des doublons en lançant systématiquement une **recherche sur les tiers existants** lors de la création d'un nouveau tiers.

Une fonctionnalité de **fusion des tiers** permet de reporter tout ou partie des informations d'un tiers vers un autre et ainsi de conserver l'historique des demandes/ réponses à l'issue de la fusion de doublons.

### Accès et utilisation du référentiel

L'accès au référentiel en consultation et en mise à jour s'appuie sur l'**attribution de droits spécifiques**. Ces droits peuvent distinguer les catégories d'usagers, conformément aux recommandations de la CNIL.

Le référentiel permet d'effectuer une **recherche rapide** d'un tiers en tapant quelques lettres de son nom, ou une **recherche avancée** (exemple : tous les parents d'enfants de moins de 3 ans, recherche de tous les présidents d'association d'un quartier….)

### Accéder au référentiel **Effectuer une recherche** Créer des listes de diffusion

La recherche avancée permet de créer des groupes thématiques. Ceux-ci permettent de réaliser du **publipostage ciblé** par mail ou par courrier (ex : inviter les commerçants d'un quartier).

## Module CASE

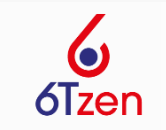

#### **Optimiser l'enregistrement et la diffusion des dossiers**

Le module CASE permet l'acquisition et l'enregistrement des dossiers en multicanal (courriers, formulaires, appels téléphoniques, e-mails) et leur diffusion automatique (règles de gestion) ou manuelle dans l'organisation.

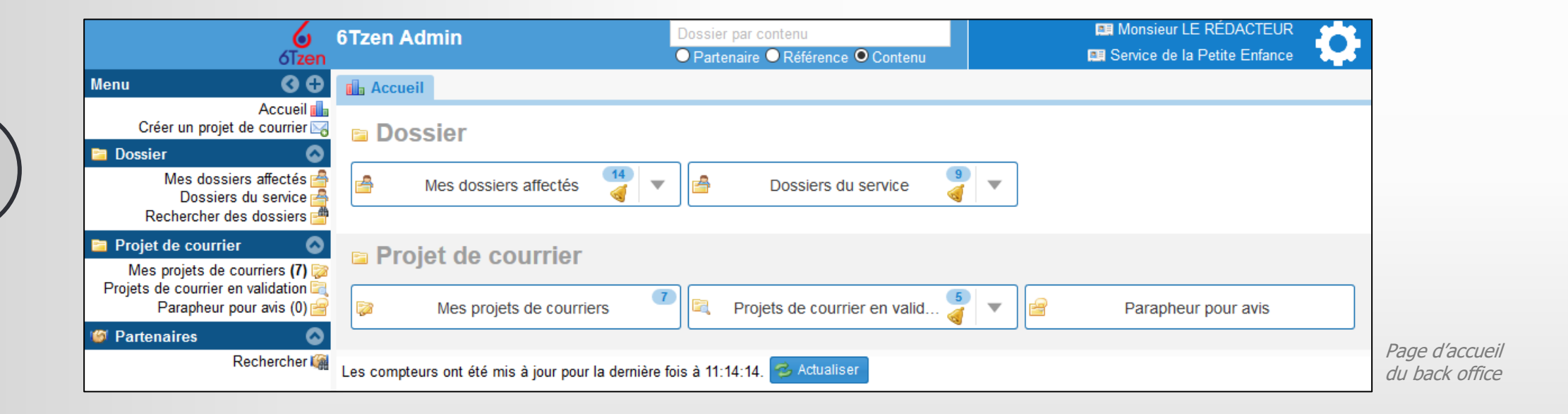

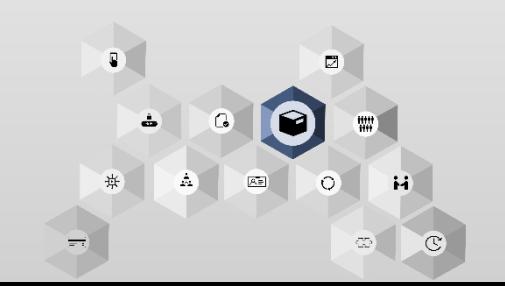

### Module CASE

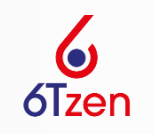

Enregistrer les

 $\bm{\mathsf{L}}$ 

demandes Le module autorise la numérisation unitaire ou par lot.

**La numérisation unitaire** : un service enregistre ponctuellement un courrier et peut y ajouter un document numérisé.

**La numérisation par lot** : grâce à des intercalaires « intelligents » les courriers numérisés sont typés et diffusés vers les bons services. Cette fonctionnalité facilite l'intégration des demandes reçues par le service courrier.

L'application embarque un mécanisme d'**OCR** qui reconnait et indexe les mots contenus dans les courriers scannés.

### Numériser les courriers Enregistrer une demande au guichet

Cette fonctionnalité permet à l'agent de guichet ou du standard téléphonique d'**enregistrer directement dans l'application les demandes formulées**. Après son enregistrement, la demande suivra le même parcours que les demandes émanant des autres canaux.

La **relève des boites mails fonctionnelles** se fait automatiquement et la demande est orientée vers le bon service pour son enregistrement et son traitement. Le contenu du mail et les pièces jointes sont consultables directement dans la **fiche d'indexation**.

Il est également possible de glisser / déposer un courriel depuis son client de messagerie.

### Enregistrer un courriel Glisser / déposer un fichier

L'agent peut intégrer dans 6Tzen un document enregistré sur son poste de travail en le faisant glisser vers l'application et en le déposant sur la **fiche d'indexation du dossier**.

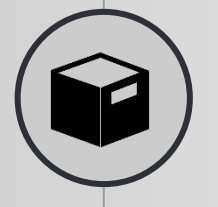

## Module CASE

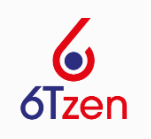

Diffuser dans l'organisation

**Z** 

Diffuser la demande vers les services

La demande de l'usager est diffusée **automatiquement** ou **manuellement** vers le service instructeur et mise en copie aux autres services concernés.

Cette fonctionnalité permet une meilleure **traçabilité de la demande** et un traitement de celle-ci démarrant dès l'enregistrement, sans perte de temps.

#### Classer les dossiers

Les services ont la possibilité de classer les dossiers selon une configuration prédéfinie.

**Classement partagé** : il est possible de définir un plan de classement partagé dans toute l'organisation ou au sein d'un service, et d'y ranger les dossiers.

**Classement personnel** : chaque utilisateur peut gérer le classement des dossiers auxquels il accède, dans un système de classement qui lui est propre.

Les deux types de classement cohabitent et sont arborescents.

### Affecter à un agent en charge en charge

Cette fonctionnalité permet d'attribuer les demandes à des agents pour **instruction** et **traitement**. Le supérieur hiérarchique qui affecte une demande à un agent peut lui laisser des instructions et formuler des commentaires directement dans l'application.

L'affectation d'un dossier à un agent donne lieu à une notification par e-mail, permettant à l'agent d'accéder au dossier en un clic.

Cette fonctionnalité permet aux agents de se saisir des demandes et de les **instruire** sans qu'il y ait eu une affectation nominative préalable.

Selon l'organisation souhaitée dans le service, l'attribution des dossiers s'effectue par affectation ou par prise en charge.

### Module PROCESS

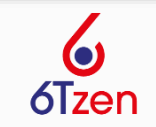

#### **Le module d'instruction des dossiers**

Le module PROCESS assure l'instruction des dossiers grâce à la consultation des historiques, des annotations, des propositions de décision et des pièces complémentaires.

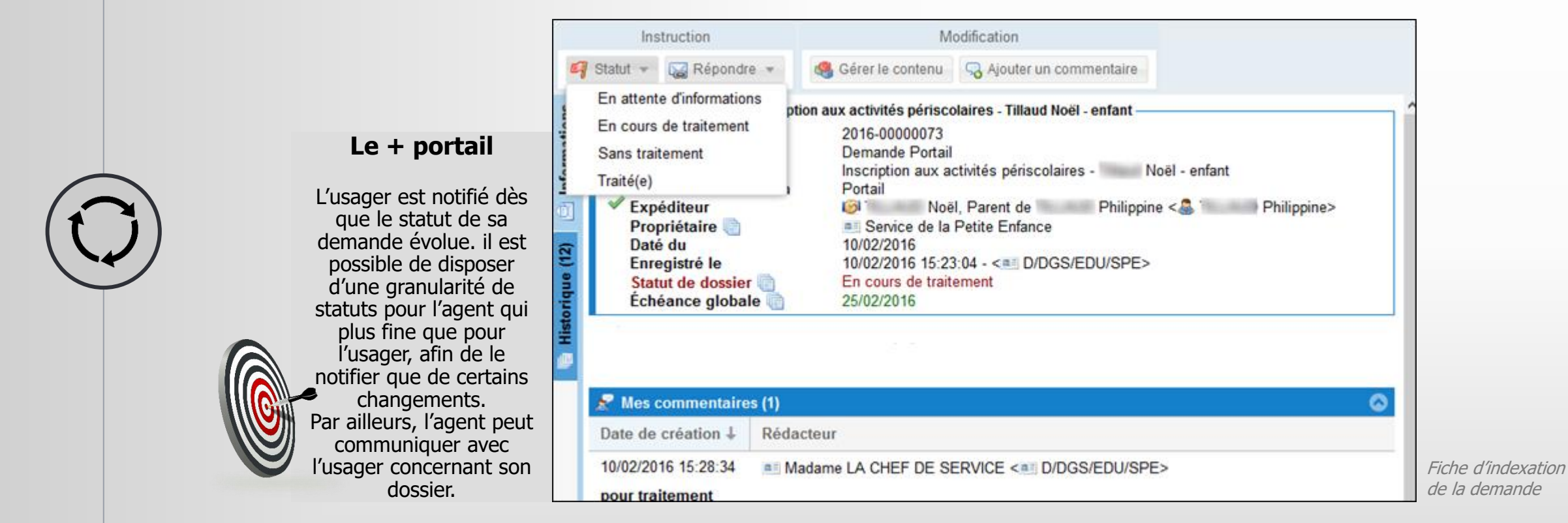

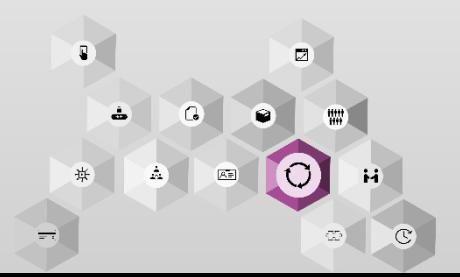

## Module PROCESS

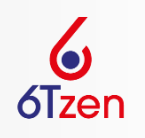

Echanger des informations avec l'usager

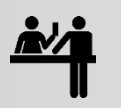

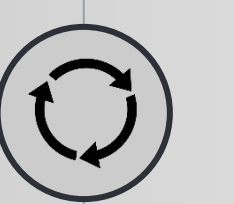

#### Rechercher des informations

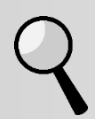

### Emettre un accusé de réception

Vous pouvez accuser réception d'une demande **par courrier**, **courriel** ou **SMS**.

Le contenu des AR s'appuie sur des modèles paramétrables, exploitant des champs de fusion portant sur la demande et le demandeur, et peut être adressé automatiquement à l'usager.

#### Gérer les statuts

Des statuts sont **associés aux demandes** et **aux réponses**. La mise à jour du statut peut être manuelle ou automatique, et permet éventuellement de clôturer un dossier.

#### Rechercher

Deux modes de recherche existent :

- La **recherche rapide** : sur le numéro de référence des dossiers, l'objet, un nom de tiers mais aussi directement dans le contenu des dossiers (full text)
- La **recherche multicritères** : sur des critères cumulatifs prenant en compte toutes les métadonnées. Ils permettent de rechercher un dossier ou d'éditer des listes. Il est possible de sauvegarder des recherches multicritères pour l'agent ou pour son service. Exemple de type de recherche complexe : tous les dossiers de type demande d'intervention, affectés à mon service le mois dernier, et n'étant pas encore clôturés.

L'application ne retourne à l'agent que les dossiers qu'il a le droit de consulter, selon ses habilitations (voir module DEMATREE).

### Module PROCESS

données

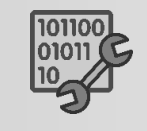

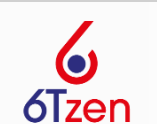

### Gérer les liens entre dossiers Gérer des

Cette fonctionnalité donne la possibilité à l'agent de **créer des liens** avec des dossiers déjà existants et d'assurer une information complète des destinataires.

### Traiter dans les délais de la commente de la commente de la commente de la commente de la commente de la commente de la commente de la commente de la commente de la commente de la commente de la commente de la commente de

Une date d'échéance peut être positionnée pour le traitement d'une demande, soit automatiquement à partir de la nature de la demande, soit manuellement. L'agent est **alerté** du temps imparti pour la traiter. La date d'échéance et les alertes associées sont évolutives : ainsi le supérieur hiérarchique peut modifier la date d 'échéance.

La fonctionnalité « commentaire » permet de laisser des instructions ou des annotations pour le traitement du dossier :

- les **commentaires globaux**, visibles par tous les services ayant accès au courrier, et éventuellement communiqués à l'usager sur le portail
- les **commentaires de service**, destinés au service identifié,
- les **commentaires personnels**, visibles uniquement par l'utilisateur concerné et par le rédacteur du commentaire.

### Module PARAPH

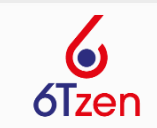

#### **Créer, viser et signer vos réponses**

Le module PARAPH permet de créer des projets de documents ou de courriels et de les faire circuler dans le workflow de validation jusqu'à la signature et la transmission vers le destinataire (interne ou externe).

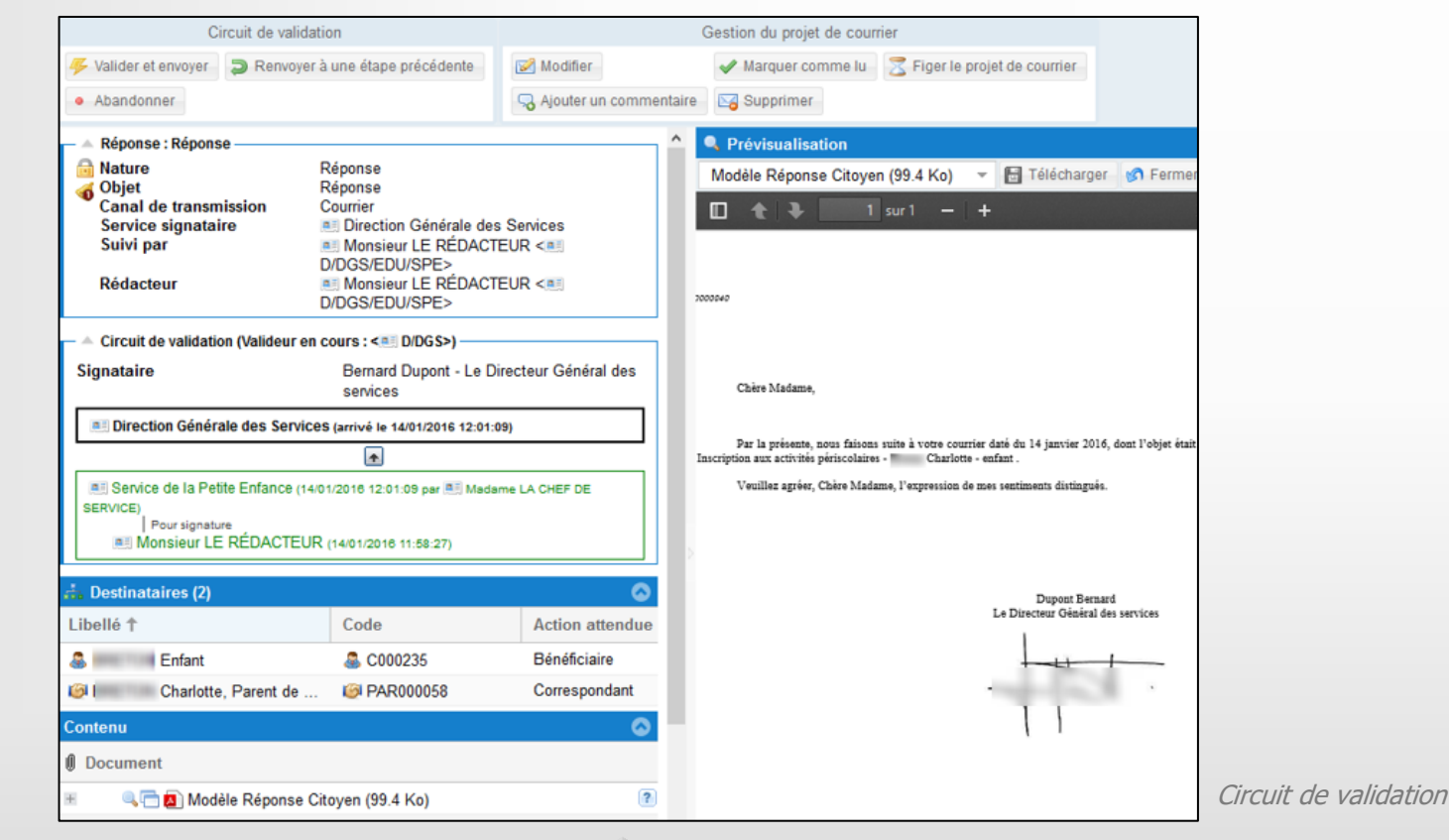

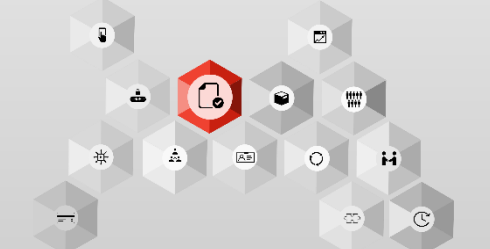

## Module PARAPH

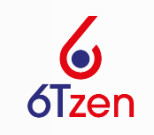

Créer un projet dans le parapheur

Cette fonctionnalité permet de récupérer, automatiquement, dans votre réponse les **informations de l'usager**. Un lien est créé vers la demande de l'usager.

L'agent choisit parmi les **modèles documentaires disponibles** (voir module ADMIN). Il peut ensuite contextualiser sa réponse en la modifiant.

#### Répondre à une demande

Cette fonctionnalité permet aux utilisateurs de créer des **courriers spontanés** ou par **publipostage** (courriers ou courriels) en s'appuyant sur la base de contacts.

### et diffuser un dossier

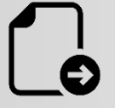

### Faire valider Gérer les circuits de validation Envoyer la réponse à l'usager

Le circuit de validation peut s'appuyer sur l'**organigramme** de la structure (Cf. module DEMATREE). Des modèles de workflows procéduraux (non modifiables) ou libres (modifiables) peuvent être paramétrés par service, agent ou encore type de réponse. Chaque utilisateur peut également

sauvegarder ses propres **modèles de circuits**.

Vous pouvez envoyer votre réponse ou votre courrier spontané aux destinataires identifiés dans le courrier, à partir du parapheur d'expédition.

Cette expédition peut s'effectuer par e-mail, par courrier papier, ou par mise à disposition des documents sur le Portail.

#### Créer un publipostage

Grâce à la création de **groupes dynamiques d'usagers** et de lettres types, vous avez la possibilité de réaliser des publipostages (par mail ou courrier).

## Module PARAPH

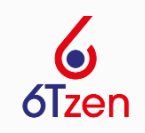

#### Réintégrer des documents signés

Le **QRCode** présent sur chaque courrier permet de **réintégrer** et rattacher au bon dossier les documents qui ont été instruits dans l'application et **rematérialisés** pour être signés manuellement. La version signée écrasera la version initiale non signée.

#### Utiliser des signatures graphiques

Vous pouvez utiliser une signature graphique (soit une signature propre intégrée au profil, soit une signature déléguée par un autre utilisateur). La signature que vous sélectionnez lors de l'action « **figer** » sera la signature apposée sur le document. Elle est automatiquement intégrée dans le document.

#### **Signature** manuelle

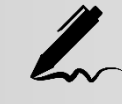

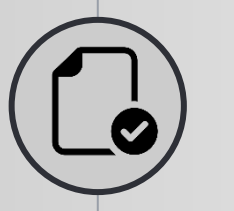

**Signature** graphique

### Module SIGN

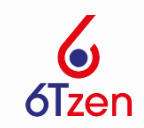

### **Signer électroniquement vos documents sortants**

Le module SIGN permet de gérer et d'apposer des signatures à valeurs probantes (RGS\*\*) ou un cachet d'organisation (RGS\*).

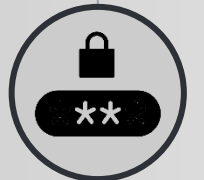

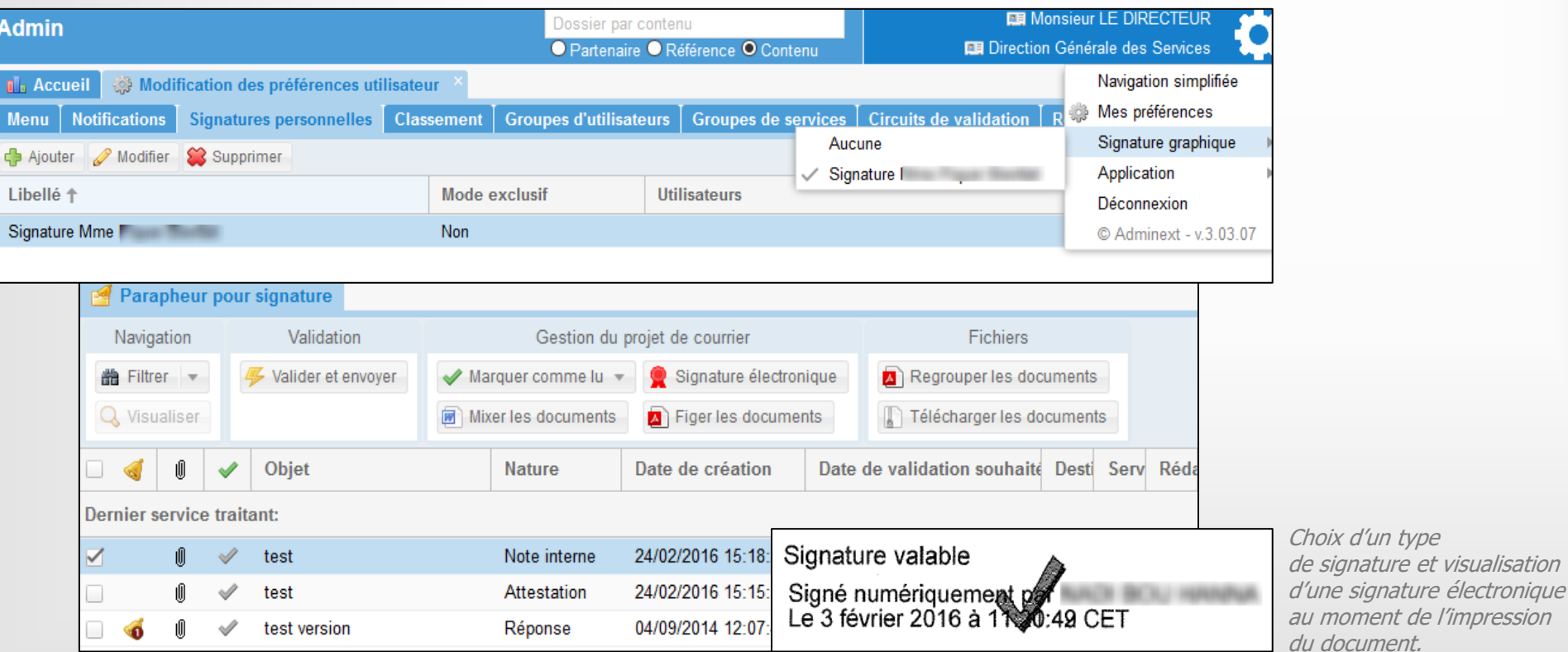

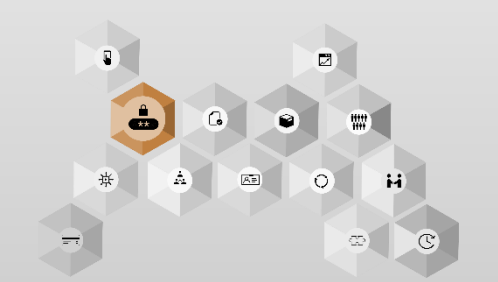

## Module SIGN

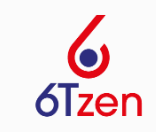

**Signatures** 

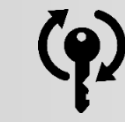

\*\*

Signatures<br>
electroniques Utiliser un cachet électronique RGS\*

Le serveur de 6Tzen peut être configuré pour apposer un cachet électronique **RGS\*** sur tous les documents **PDF produits** dans l'application.

Utiliser une signature électronique RGS\*\*

6Tzen offre la possibilité de signer électroniquement les fichiers avec un certificat matériel de type RGS\*\* dont la **valeur probante** est requise pour la signature des bordereaux comptables, le contrôle de légalité ou la signature des **marchés publics** par exemple. Le module SIGN est déjà compatible avec **ACTES** et **HELIOS**.

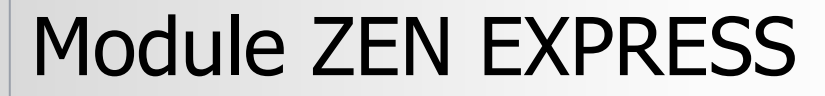

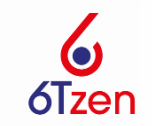

#### **Consulter ses dossiers et signer ses parapheurs en mobilité**

L'application Zen Express permet de consulter facilement les dossiers entrants et de signer ses parapheurs depuis une tablette ou un smartphone.

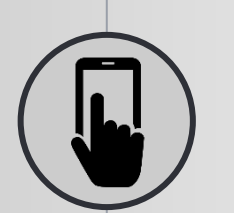

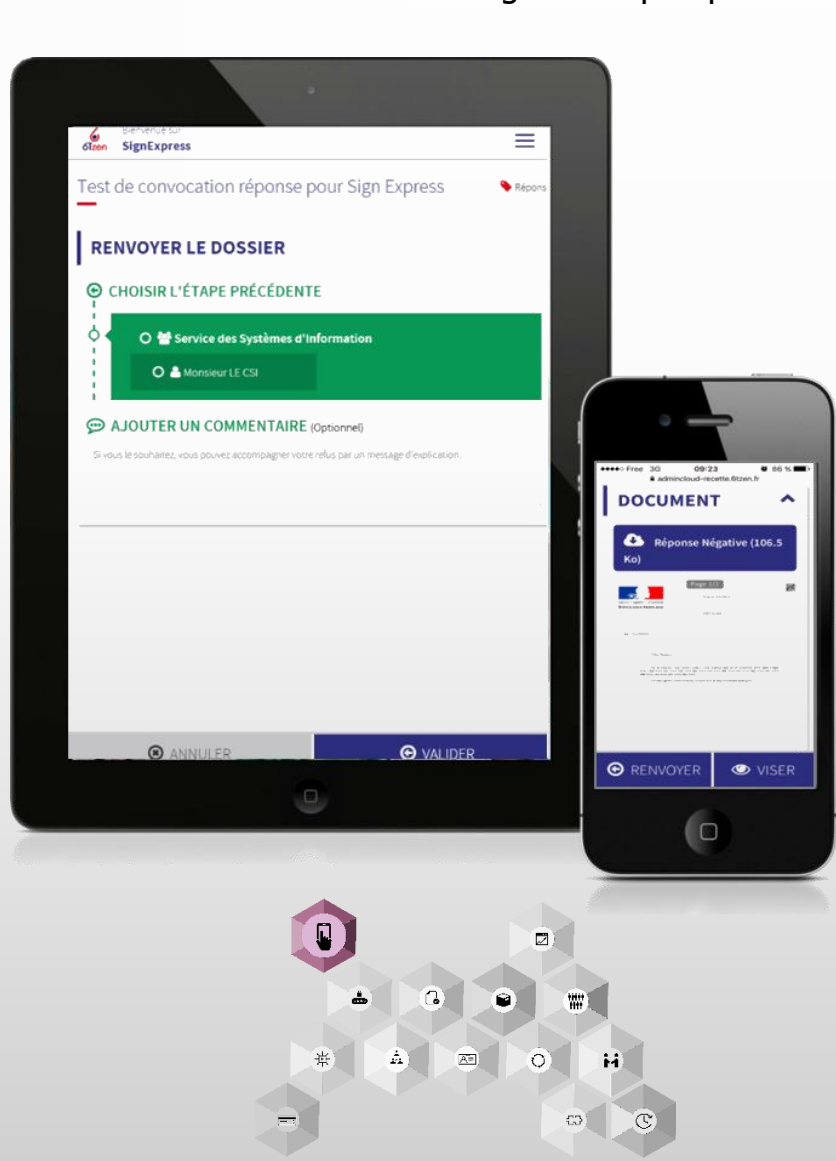

## Module ZEN EXPRESS

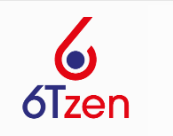

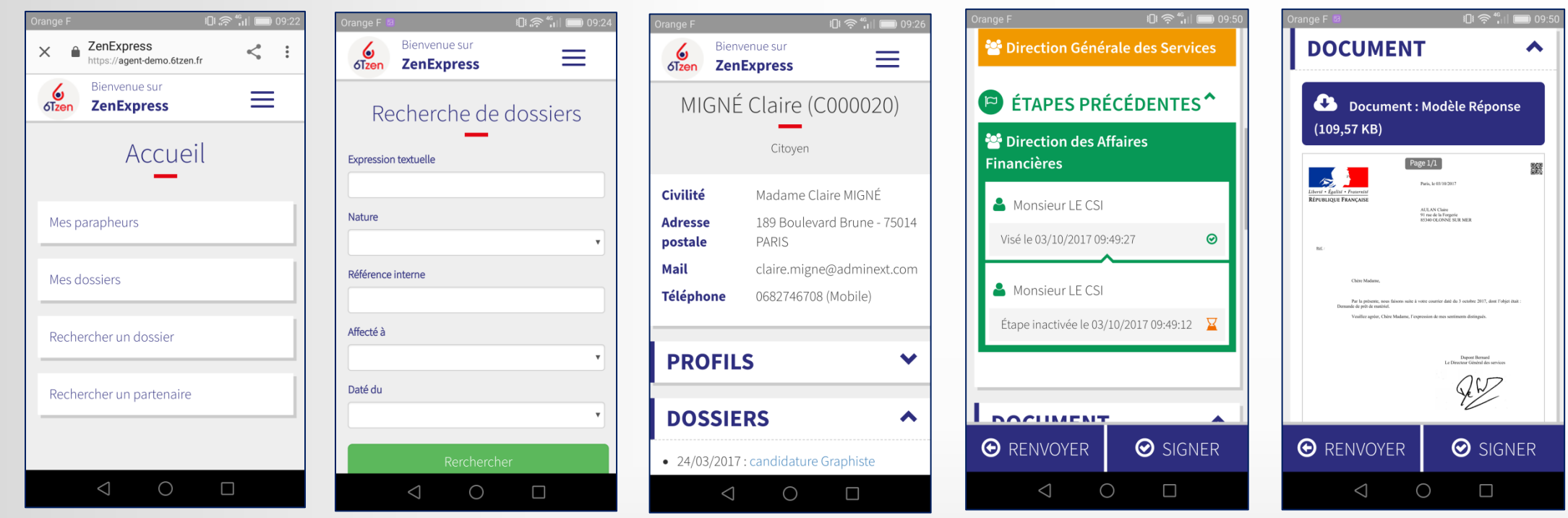

- Consultation des dossiers entrants et des fiches d'usagers <u> ફ્</u>ટેડ્રે
- $\otimes$  Recherche des usagers et des dossiers
- Navigation simplifiée dans les parapheurs en attente de visa ou de signature දුදි
- Visualisation de l'état d'avancement dans le circuit de validation de la demande දයි
- Consultation des documents à viser et du fonds de dossier ड़ऀऀ
- **Visa ou renvoi à une étape précédente**
- Signature et apposition d'un cachet électroniqueදයු

## Module DATA

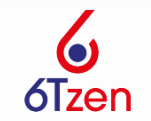

#### **Mesurer la performance des processus et analyser les données métiers**

Ce module d'analyse des données est composé de 2 volets : STATS pour l'activité de gestion des dossiers et EXPORT pour l'extraction des données métiers.

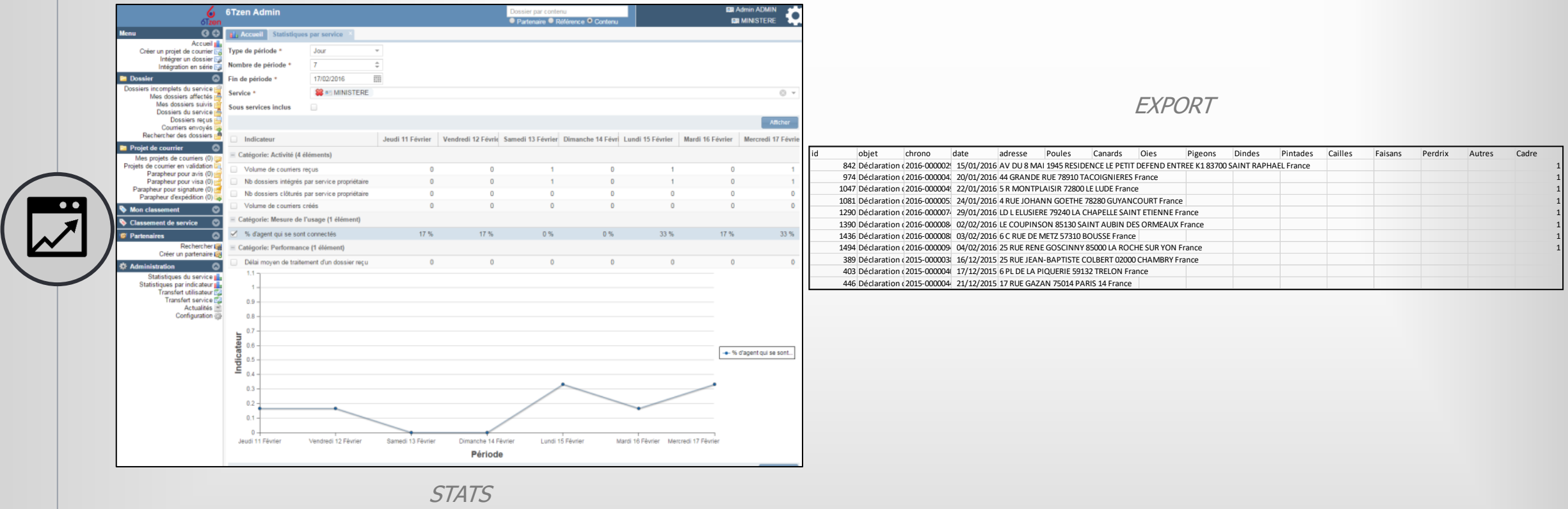

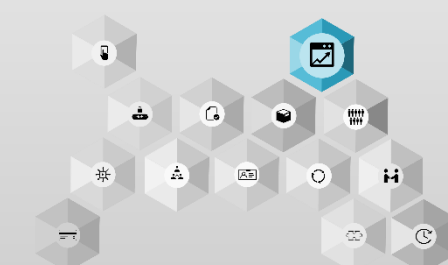

## Module DATA

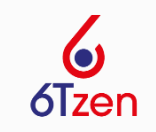

#### Suivre les indicateurs d'activité

Vous bénéficiez d'indicateurs de **suivi** tels que l'activité (ex: volume de dossiers), la qualité (ex: taux de réponses apportées), la performance (ex: délai moyen de traitement) et la mesure de l'usage de l'application (ex: nombre de connexions utilisateurs) au travers d'une trentaine d'indicateurs préparamétrés.

#### Exporter des données métiers

Cette fonctionnalité vous propose de sélectionner et exporter les données présentes dans les échanges avec les usagers.

L'administrateur fonctionnel peut **paramétrer très facilement** ces exports. Ils sont réalisés quotidiennement au format CSV et tables SQL.

Export

**Stats** 

 $%$ 

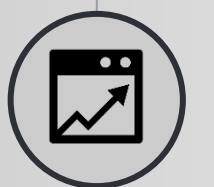

## Module DEMATREE

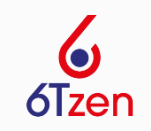

### **L'organigramme de l'administration**

L'application DEMATREE permet aux administrateurs de gérer l'annuaire des services, les utilisateurs et les habilitations.

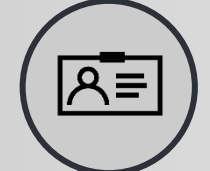

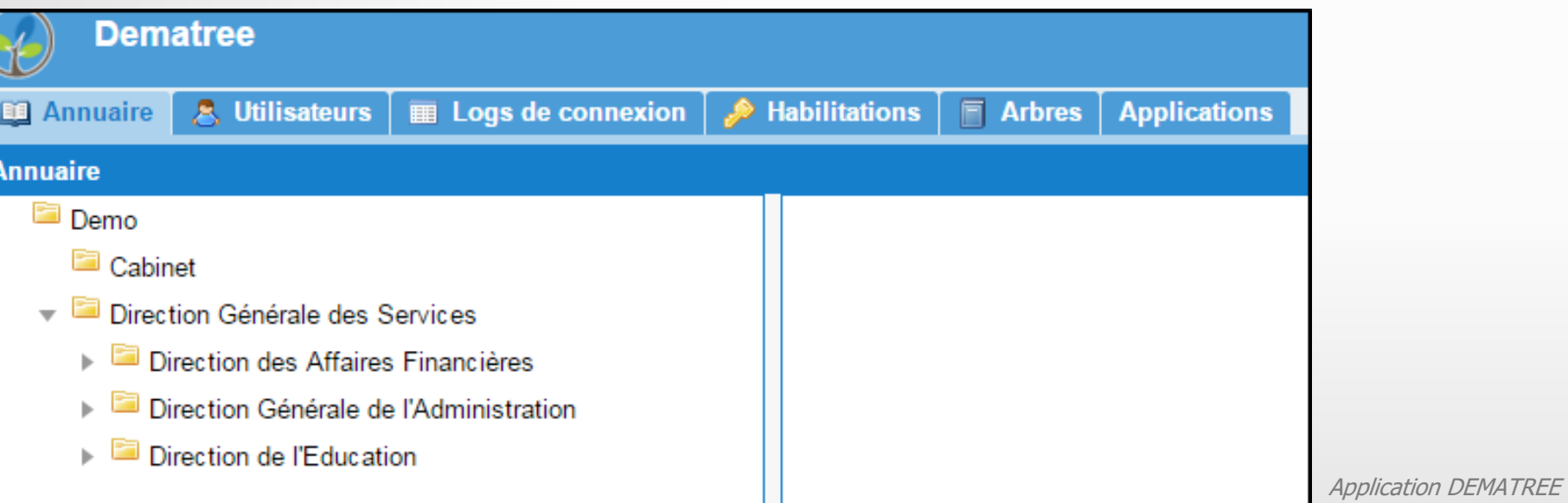

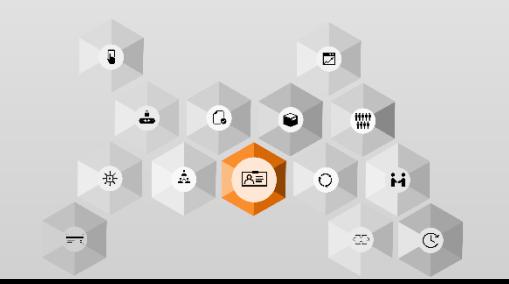

## Module DEMATREE

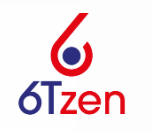

### Gestion de la structure et de l'interface  $\lfloor \varpi \rfloor$

#### Gérer l'organigramme Interfacer l'annuaire

L'organigramme des services et des agents permet de gérer la diffusion des dossiers au sein de la structure. Il permet de construire automatiquement les circuits de visas et de signatures des projets.

L'organigramme vous permet **d'accéder aux informations des services** (adresse, numéro de téléphone…).

L'annuaire applicatif peut s'interfacer avec les principaux **systèmes d'annuaires externes** (LDAP, Active Directory).

### Maîtrise des droits utilisateurs

 $\overbrace{\text{ext}}^0$ 

### Gérer les utilisateurs<br>et les habilitations

Chaque utilisateur est rattaché administrativement à un service. La **mise à jour est automatique** (si l'annuaire est interfacé) **ou manuelle**.

La gestion des habilitations vous permet d'attribuer à chaque utilisateur un ou plusieurs **profils applicatifs** sur un ou plusieurs services.

L'attribution de ces profils conditionne les modalités d'accès au back-office des utilisateurs.

### Gérer les délégations

Les utilisateurs peuvent déléguer l'accès aux bannettes et parapheurs durant leurs absences.

## Module ADMIN

 $\frac{1}{2}$ 

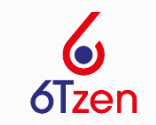

### **L'interface de configuration du logiciel**

A travers le module ADMIN, l'administration configure son back office et son portail en toute autonomie.

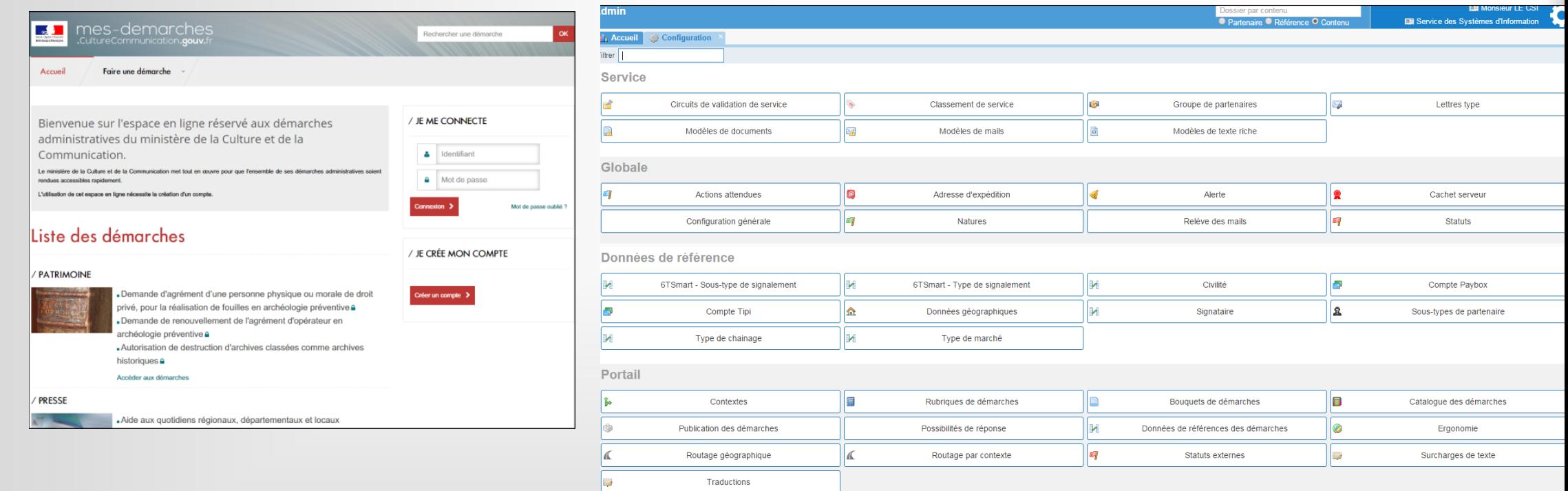

Configuration depuis le back office

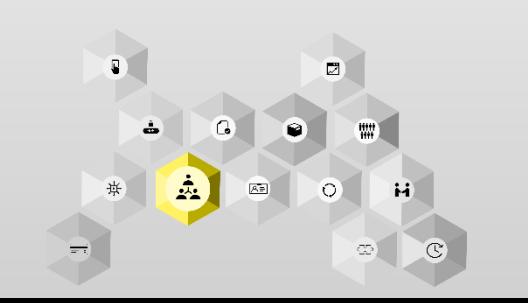

## Module ADMIN

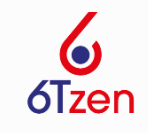

## générale

 $\left\vert \dagger\right\vert \dagger$ 

- Vous définissez :
- les **statuts** (exemple : en cours de traitement, en attente d'informations, traité)
- les **natures** (courrier, facture, note de service…) et leurs **attributs** (délais de traitement, confidentialité, service en charge…)

Vous pouvez également configurer la relève des e-mails, mettre en place des alertes pour les demandes nécessitant une échéance de traitement…

### Configuration<br>
Configuration des processus<br>
Configuration

Vous pouvez gérez l'ensemble des **données de référence** utilisées dans l'application.

### Enregistrer des circuits de validation et al. et al. et al. et al. et al. et al. et al. et al. et al. et al. e

**Configuration** des services

P

Vous enregistrez les circuits de validation de vos réponses. Ces **circuits procéduraux** ne sont modifiables que par les administrateurs et s'imposent aux utilisateurs. Les **circuits libres** sont indicatifs et permettent de gagner du temps dans l'utilisation quotidienne de l'application.

Vous rédigez des **lettres types**, des **modèles de documents** et des modèles de mails (dont des accusés de réception), cela grâce à l'intégration de **champs de fusion**.

## Module ADMIN

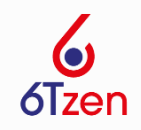

### Gérer vos préférences

Chaque utilisateur du back office peut choisir de gérer ses **préférences** au niveau de l'affichage des **menus**, de la réception des **notifications** par e-mail, de ses **signatures**, des colonnes affichées dans les listes, etc.

#### Personnaliser le portail

Le portail est **personnalisable** (nom, logo, image de la bannière…). Vous pouvez l'organiser selon vos besoins et le fonctionnement de votre structure. Il est possible de créer des **contextes**, déclinaisons du

portail spécifique par cible d'utilisateurs (ou tout autre critère distinctif), et disposant de ses propres caractéristiques graphiques et éditoriales et de ses **bouquets de services**.

#### **Configuration** personnelle

**Configuration** 

du portail

 $\overline{22}$ 

## Module HUB

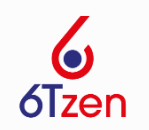

### **Echanger avec les applications métiers**

Des API en entrée et en sortie permettent d'accéder à l'ensemble des objets métiers (tiers, dossiers et données de références) utilisés dans la suite 6Tzen.

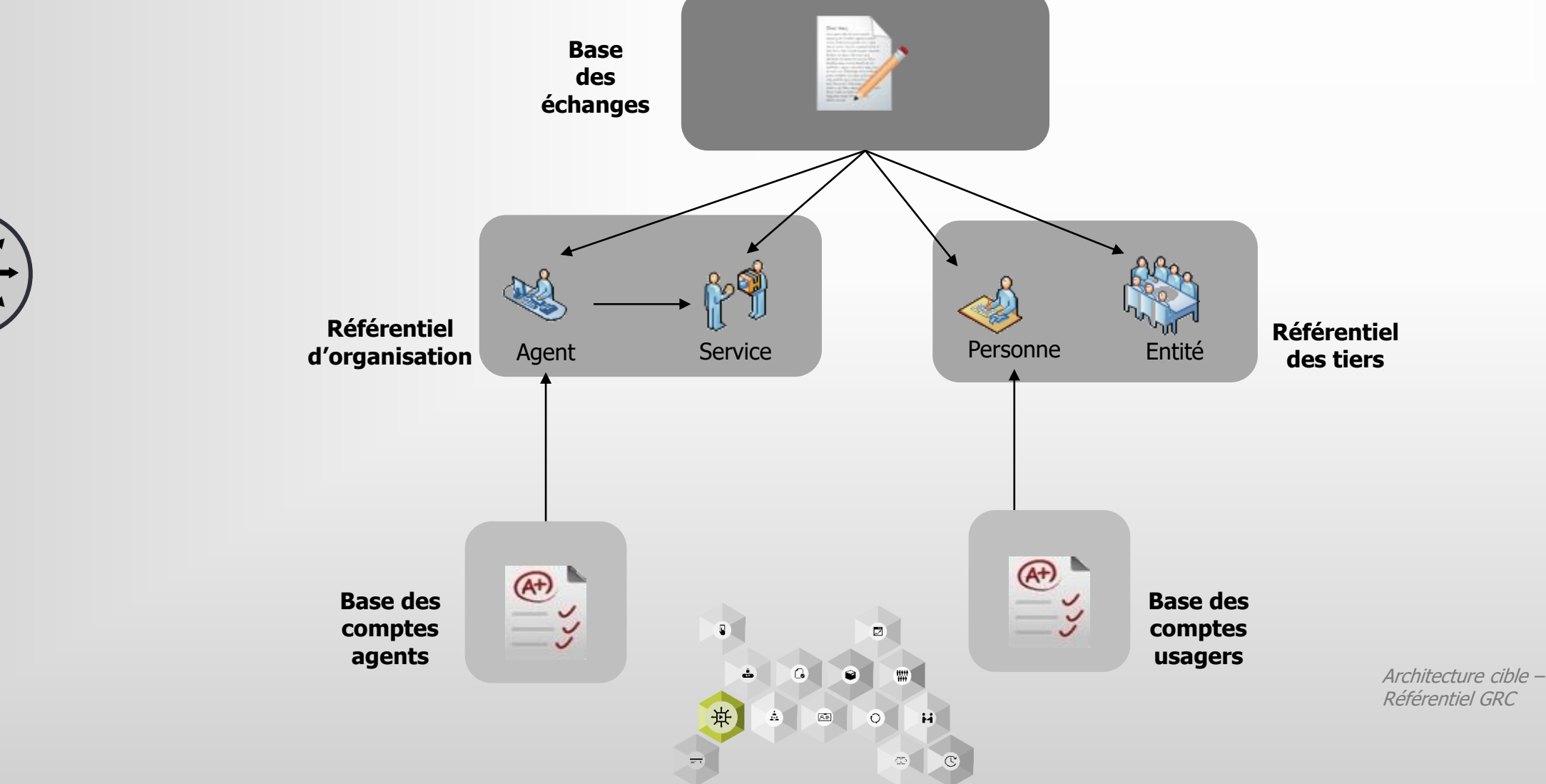

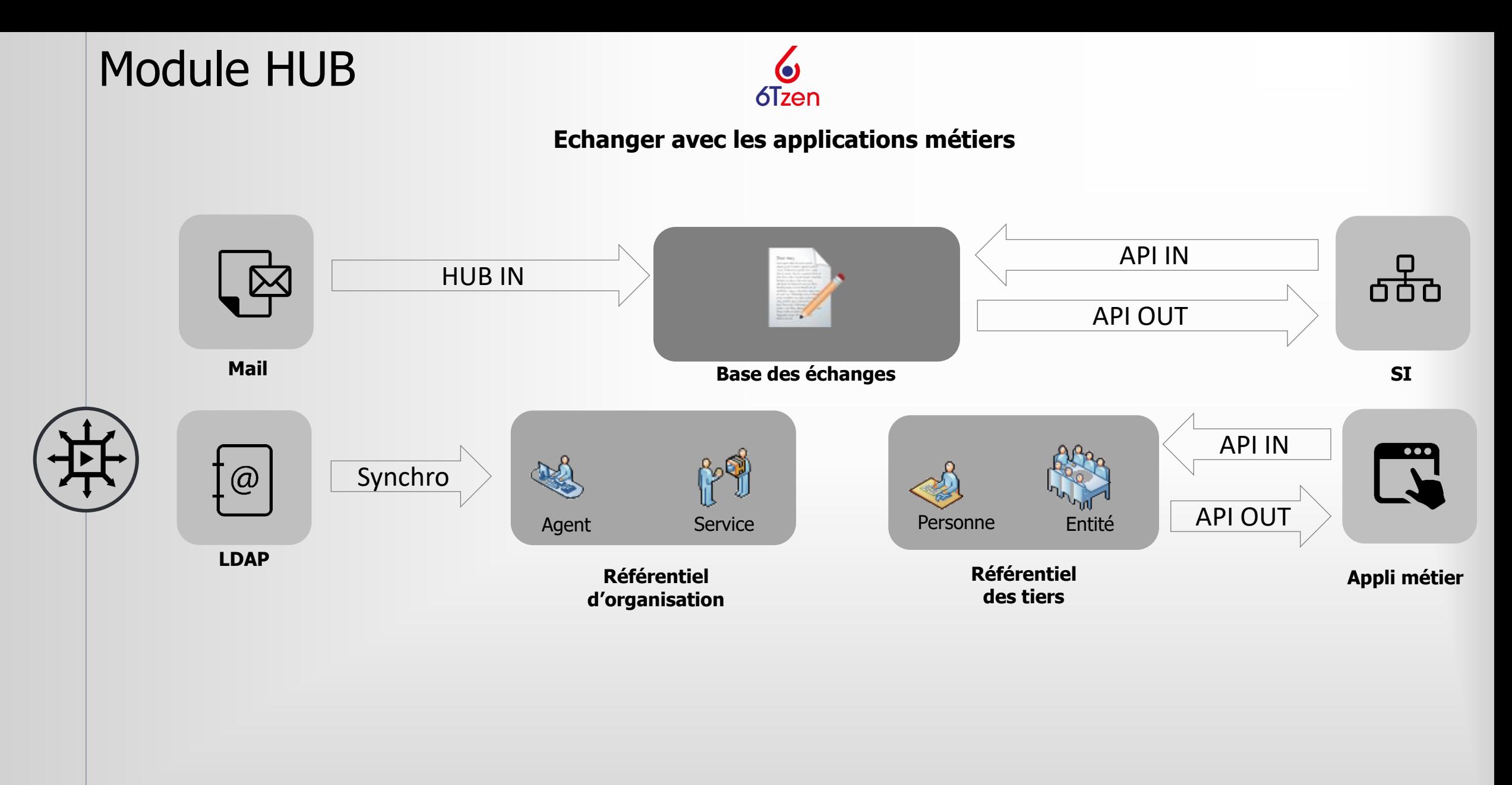

Architecture cible – Référentiel GRC

## Module HUB

**6Tzen** 

connectable avec des ETL

Ex:

talend

6Tzen est un **hub de communication** où les flux usagers ont vocation à transiter par l'application afin de proposer aux agents une seule application regroupant les informations d'une myriade d'autres.

### Assurer la transversalité Définir des processus d'échanges Facilement

Il est nécessaire de définir préalablement quelles informations doivent être échangées. Suite à cette définition initiale, 6Tzen propose différents composants pour **dialoguer avec les applications métiers**. Les outils utilisés sont : échange via e-mails, échange via répertoire, protocole de transfert FTP et les web-services (API).

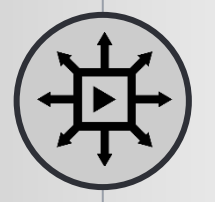

#### Traitements en sortie de 6Tzen à l'initiative d'applications tierces

Appel de l'**API OUT** 6Tzen par une application autorisée, pour importer les tiers mis à jour dans 6Tzen

Appel de l'API OUT 6Tzen par une application autorisée, pour exporter de 6Tzen des dossiers enregistrés (issus du portail de démarches en ligne ou de l'enregistrement de demandes au guichet)

#### Injection dans 6Tzen de tiers ou de dossiers

Recours à des composants d'import préexistants, par exemple le composant POP/IMAP permettant de relever des boîtes de messagerie et construire un courrier formel ou un projet de courrier à partir des informations et des documents présents dans l'e-mail, ou le scan de répertoire permet de détecter la présence d'un fichier et déclencher un traitement ;

Appel de l'**API IN** 6Tzen par une application autorisée, pour créer ou mettre à jour un tiers ou un dossier

#### Ecoute d'évènements en temps réel sur une file JMS

JMS (Java Message Service) est un ensemble de fils d'informations auxquels les applications tierces peuvent s'abonner de manière sécurisée.

En fonction des informations publiées par 6Tzen (ex : modification de profil d'un agent, affectation d'un dossier à un agent, enregistrement d'une affaire prioritaire pour le cabinet, changement de statut d'un dossier, etc.), les applications à l'écoute peuvent déclencher des évènements en temps réel.

## Module RDV

Prendre

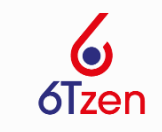

### Prise de rdv par l'usager sur le portail de l'agenda de l'agenda

L'usager choisit un type de rendez-vous et accède au planning de créneaux disponibles. Il peut réserver jusqu'à trois créneaux par type de rendez-vous. A chaque rdv planifié il reçoit une confirmation mail et sms.

L'usager accède à tous moments à son agenda en ligne. Il peut imprimer le récapitulatif de ses rendez-vous, annuler un créneau réservé ou modifier son rendez-vous.

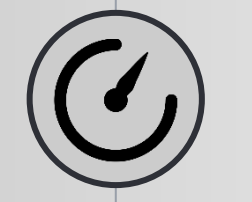

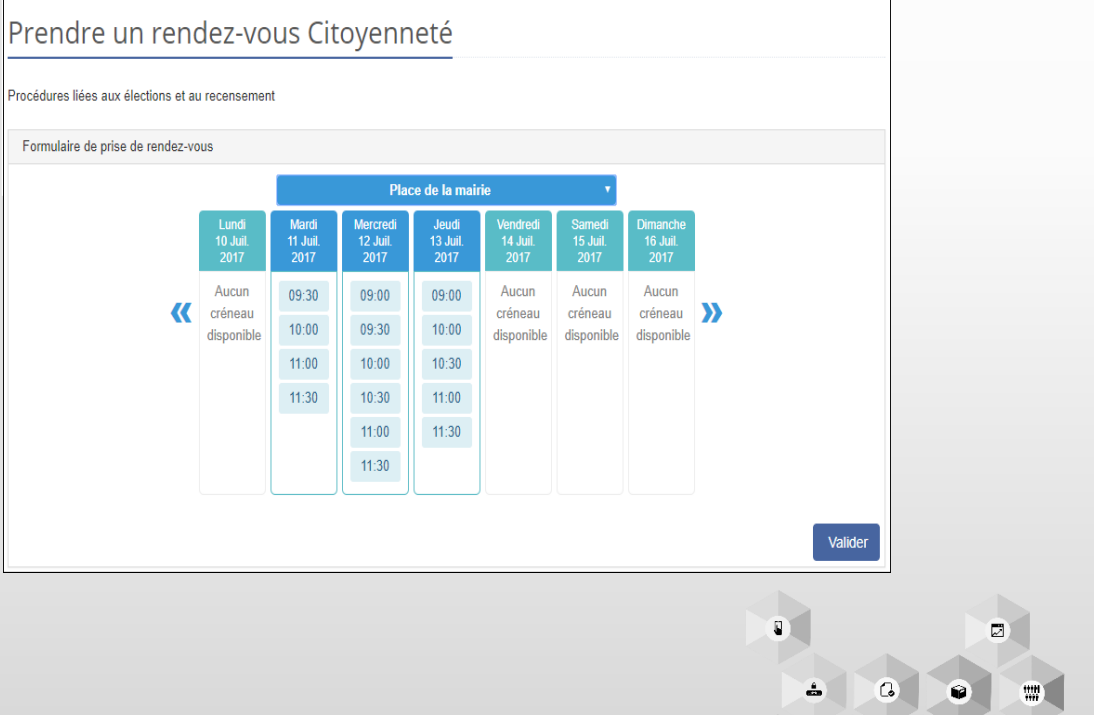

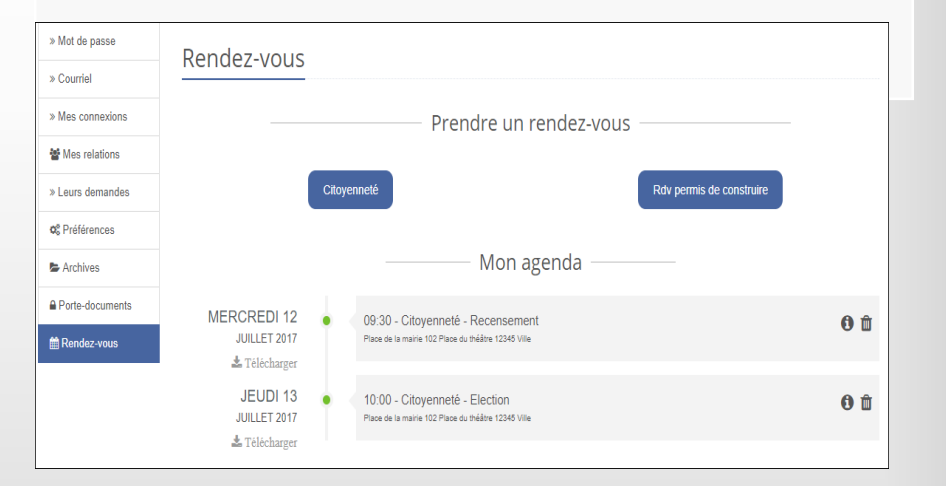

### Module RDV

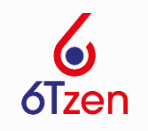

#### Administration des rendez-vous et al. et al. et al. et al. et al. et al. et al. et al. et al. et al. et al. et a

L'administrateur génère de nouveaux plannings de rendezvous dans le back office. Pour cela il doit créer une semaine d'horaire types, un lieu et un type de rendezvous. Il assigne ensuite ces différents éléments à un guichet pour créer des plannings de créneaux disponibles.

L'agent peut prendre rendez-vous pour un usager directement dans le back office. Il a la possibilité de suspendre certains créneaux ou d'en réserver pour des temps administratifs. Il peut également proposer des modifications de créneaux si les plannings sont modifiés.

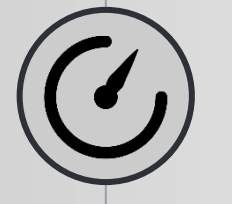

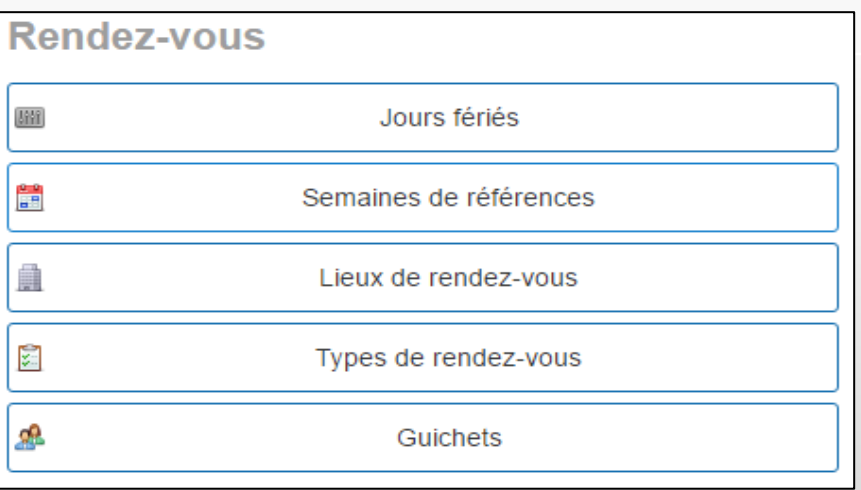

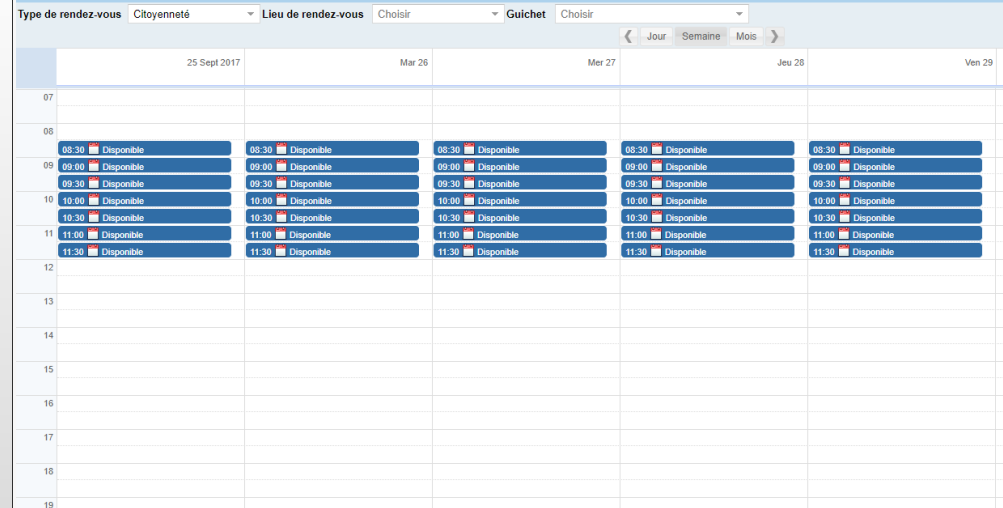

Module PAY

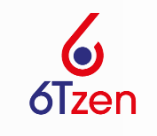

#### Production des Factures

Vous produisez des factures, et les transmettez à l'usager via le portail 6Tzen. Joignez-y des données métiers telles que le montant à payer, et également des documents (a minima la facture). Vous êtes informé lorsque l'usager a réglé la facture.

#### Consultation et paiement

L'usager est notifié lorsqu'il reçoit une facture. Cette facture peut le concerner directement ou concerner un de ses bénéficiaires.

Il a accès à la liste des factures à payer, ou le montant est directement visible.

Il peut accéder au détail de chaque facture pour consulter toutes les données associées et les documents.

Il paye ses factures individuellement ou en lot.

Les factures payées restent disponibles dans l'espace personnel de l'usager.

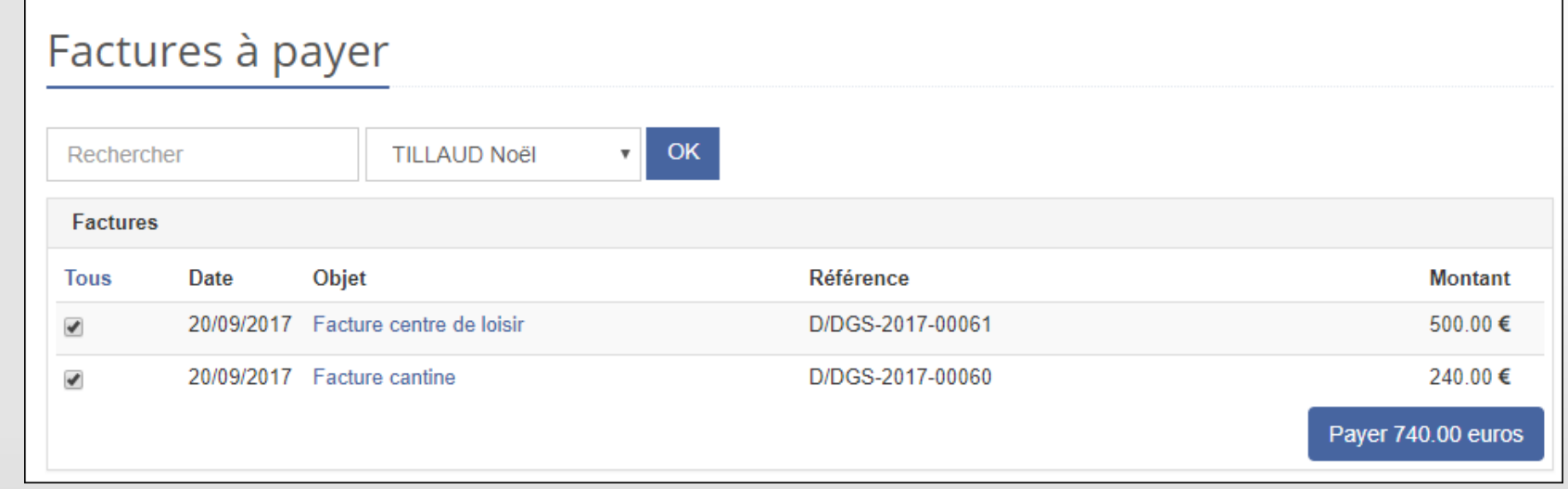

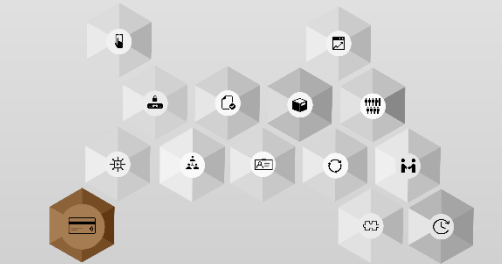